## Sony vegas pro 12 0 language change

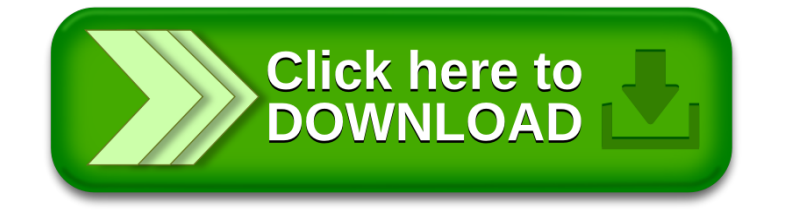